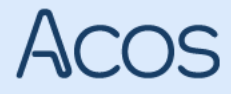

## **Linker til læringsvideoer - Teams WebSak+ 8.6**

## **Utvidet funksjonalitet: Teamsintegrasjon**

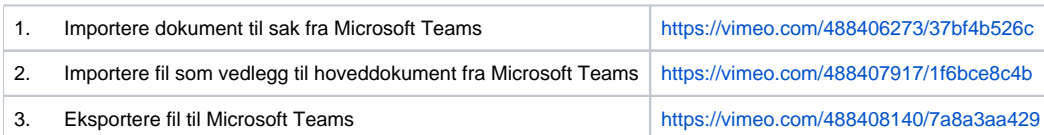

## **COPYRIGHT © ACOS AS**

Vilkår for bruk av videoene

Det er ikke tillatt å:

- redigere, kopiere, publisere eller selge videoene
- publisere videoene offentlig på internett  $\bullet$
- $\ddot{\phantom{a}}$ reprodusere videoene til forum eller sosiale medier uten skriftlig samtykke fra ACOS
- kopiere og/eller distribuere videoene til andre enn til ansatte i din organisasjon

Du kan dele videoene internt ved å distribuere det elektronisk på et lukket intranett i din organisasjon eller via andre løsninger som sikrer at dokumentet kun er tilgjengelig for organisasjonens ansatte.